# **Cách tải K8CC trên iOS và Android**

Hiện tại, **[K8cc](https://k8cc.lol/)** đã phát triển thành công ứng dụng trên điện thoại. Tải ứng dụng k8cc sẽ giúp quá trình cá cược của bạn trở nên thuận tiện và dễ dàng hơn bao giờ hết. Trong bài viết dưới đây chúng tôi sẽ giới thiệu về hướng dẫn tải k8cc cũng như một số cách khắc phục các lỗi bạn thường gặp trên ứng dụng k8cc.

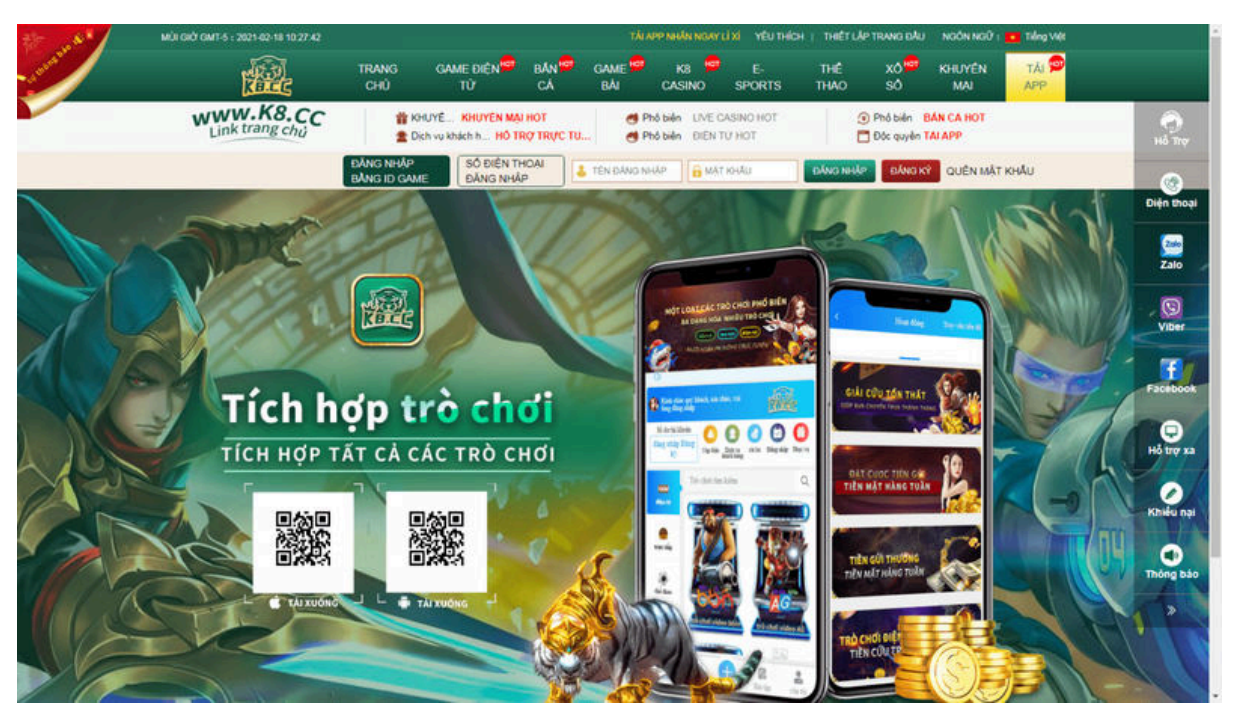

# **Tại sao nên tải app k8cc về máy?**

Lý do người chơi nên tải app k8cc khi cá cược

Trước khi tìm hiểu hướng dẫn tải k8cc, hãy cùng tìm hiểu về những ưu điểm của app này nhé. Tải ứng dụng k8cc là cách giúp người chơi có thể tham gia chơi game mọi lúc, mọi nơi. Đồng thời, ứng dụng này còn có rất nhiều ưu điểm nổi bật, trong đó có những ưu điểm sau:

### **Tải app k8cc giúp cập nhật thông tin dễ dàng**

Tải ứng dụng cho phép bạn kiểm tra và cài đặt ứng dụng trên điện thoại giúp người chơi tiếp cận thông tin trên sân chơi k8cc dễ dàng hơn. Điều này đảm bảo người chơi không bỏ lỡ bất kỳ thông tin mới hay khuyến mãi hấp dẫn nào từ website, mang lại nhiều lợi ích cho việc cá cược.

#### **Thủ tục thanh toán nhanh chóng**

Khi sử dụng ứng dụng k8cc, các giao dịch cá cược được thực hiện qua điện thoại sẽ trở nên dễ dàng và nhanh chóng hơn, đặc biệt khi được liên kết với ví điện tử hoặc internet banking. Đây cũng là một trong những lý do khiến ứng dụng k8cc được nhiều người chơi yêu thích.

#### **Giao diện app k8cc hiện đại, dễ sử dụng**

Giao diện ứng dụng được thiết kế hiện đại, mang lại nhiều trải nghiệm thông minh cho người tham gia. Với việc sử dụng ngôn ngữ tiếng Việt, mọi hoạt động chơi game của bạn sẽ trở nên dễ dàng hơn bao giờ hết.

Ngoài ra, cả người chơi mới và người chơi có kinh nghiệm đều nhận thấy rằng các giao dịch cá cược trên ứng dụng đã được đơn giản hóa. Việc đặt cược hoặc hủy cược được thực hiện nhanh chóng nhất có thể, tạo sự thoải mái cho mọi thành viên.

### **Đăng nhập dễ dàng khi bị chặn link**

Vì các nhà mạng chỉ chặn các trang web nên cược thủ có thể giải quyết vấn đề truy cập bị chặn bằng cách tải xuống ứng dụng k8cc. Bên cạnh đó, ứng dụng k8cc còn được thiết kế với dung lượng nhỏ và cấu hình đơn giản, giúp bạn truy cập k8cc liên tục mà không gặp tình trạng giật lạg.

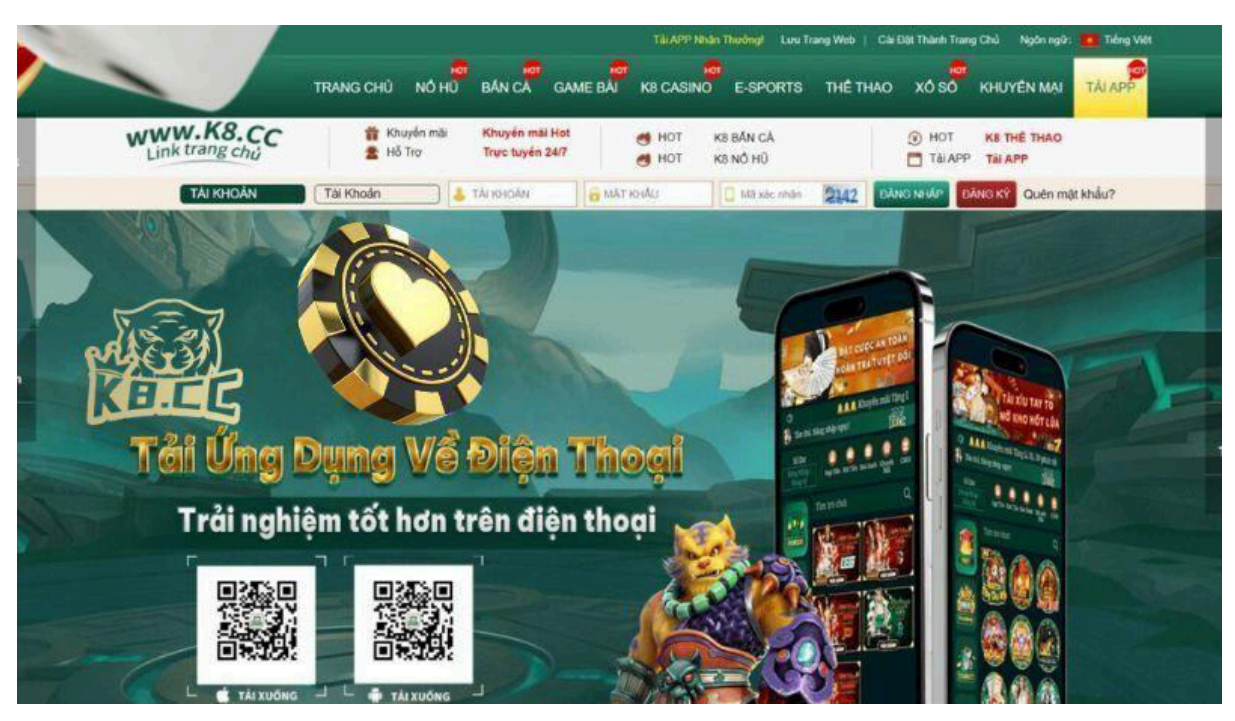

### **Lưu ý quan trọng bạn cần biết khi tải app k8cc**

Một số lưu ý quan trong khi người chơi tải app k8cc

Để có thể tải app k8cc nhanh chóng, người chơi nên chú ý những vấn đề quan trọng sau:

- Trước khi tải app k8cc, người chơi nên kiểm tra kết nối mạng của mình để đảm bảo có không bị gián đoạn hoặc mất kết nối trong quá trình tải xuống.
- Kiểm tra dung lượng thiết bị điện thoại của bạn trước khi tải xuống ứng dụng để đảm bảo có đủ dung lượng lưu trữ. Nếu bộ nhớ đầy, vui lòng xóa các ứng dụng không cần thiết để tạo chỗ cho các ứng dụng mới.
- Đảm bảo người chơi đã chọn đúng đường link từ trang web chính thức của k8cc để tải xuống ứng dụng. Hiện nay có rất nhiều trường hợp mạo danh thương hiệu k8cc để lừa gạt người tham gia, vì vậy người cá cược nên cẩn thận và chỉ tải xuống ứng dụng k8cc từ nguồn đáng tin cậy.
- Nếu gặp bất kỳ lỗi kỹ thuật nào khi tải xuống ứng dụng, bạn có thể liên hệ với đội ngũ chăm sóc khách hàng để được hỗ trợ thêm. Hiện tại, người chơi có thể

liên hệ qua các kênh như khung chat, hotline, facebook và các nền tảng khác để được hỗ trợ và giải quyết vấn đề kịp thời.

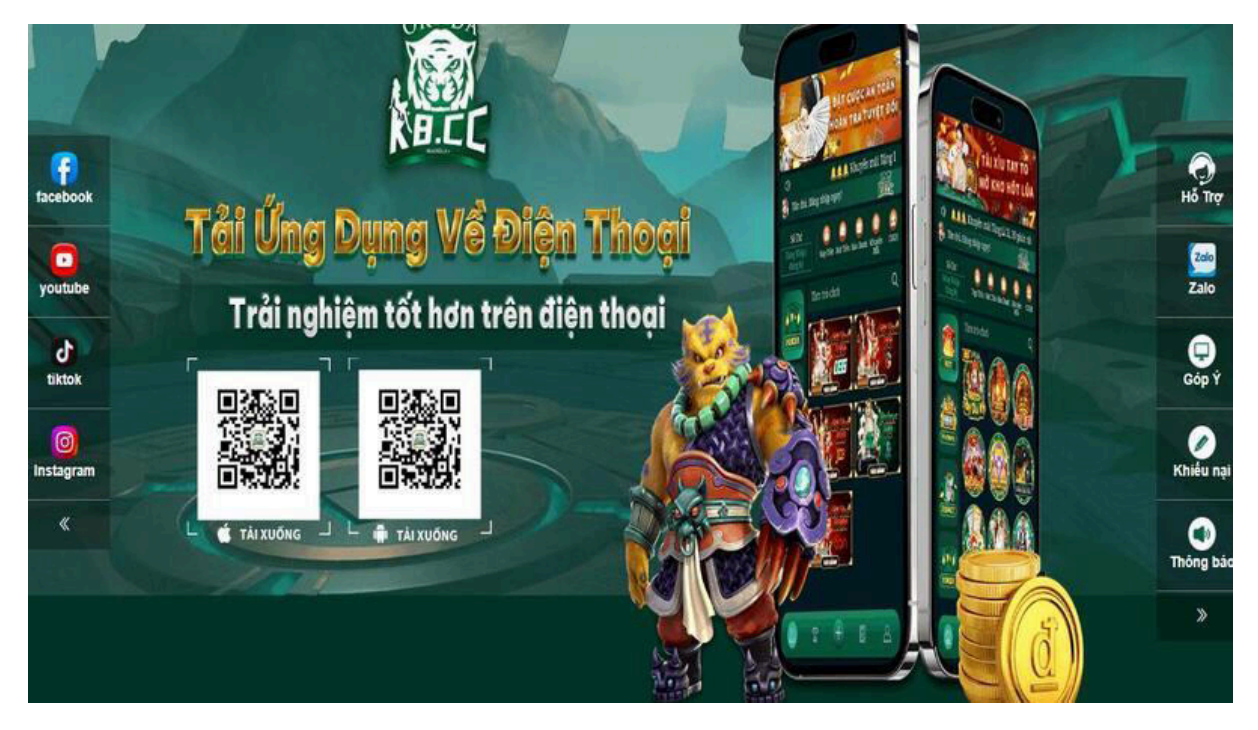

### **Hướng dẫn tải k8cc an toàn và miễn phí**

Thông tin hướng dẫn tải k8cc từ các chuyên gia

Sân chơi k8cc cung cấp ứng dụng trên hệ điều hành Android và iOS. Chi tiết cách tải ứng dụng k8cc như sau:

### **Hướng dẫn tải k8cc với hệ điều hành iOS**

Để tải ứng dụng k8cc trên hệ điều hành iOS, người chơi có thể thực hiện các bước hướng dẫn tải k8cc đối với hệ điều hành iOS như sau:

- Bước 1: Game thủ truy cập vào website chính thức của nhà cái theo link được k8cc cung cấp trực tiếp qua trình duyệt.
- Bước 2: Trên trang chủ, nhấp vào "Tải ứng dụng".
- Bước 3: Sử dụng tính năng quét mã trên điện thoại để tải ứng dụng của nhà cái về thiết bị iOS của bạn.
- Bước 4: Vào cài đặt chung  $\Rightarrow$  quản lý thiết bị và cho phép tải ứng dụng từ nguồn không rõ.
- Bước 5: Đăng nhập vào ứng dụng, nạp tiền và đặt cược bất cứ nơi nào bạn muốn.

### **Hướng dẫn tải k8cc với hệ điều hành Android**

Nếu người chơi muốn tải ứng dụng k8cc về thiết bị Android thì có thể thực hiện các bước hướng dẫn tải k8cc đối với hệ điều hành android như sau:

- Bước 1: Người chơi truy cập vào website chính thức của nhà cái thông qua đường link được k8cc cung cấp trực tiếp trên trình duyệt.
- Bước 2: Mở trang chủ trên điện thoại của bạn và nhấp vào "Tải xuống ứng dụng". Hệ thống sẽ ngay lập tức cung cấp mã QR cho phiên bản Android.
- Bước 3: Sử dụng tính năng quét mã trên điện thoại để tải ứng dụng về máy. Sau đó đi tới Cài đặt và cho phép ứng dụng từ nguồn không rõ nguồn gốc.
- Bước 4: Đăng ký k8cc, hoặc đăng nhập tài khoản thành viên trên ứng dụng và bắt đầu tham gia các trận đấu để nhận những phần thưởng hấp dẫn.

*>>> Xem chi tiết cách [tải app k8cc](https://k8cc.lol/tai-app-k8cc/) trên trang chủ chính thức*

## **Kết luận**

Trên đây là thông tin chi tiết về hướng dẫn tải k8cc. Việc chuyển từ bản web sang tải app k8cc được nhà cái khuyến khích vì nó mang lại nhiều tiện ích và lợi ích tuyệt vời cho người chơi. K8cc luôn cố gắng cải thiện dịch vụ của mình mỗi ngày với mong muốn mang lại trải nghiệm tối đa cho người đặt cược. Chúc bạn có trải nghiệm cá cược tốt nhất với ứng dụng k8cc.